# **como usar pix bet**

- 1. como usar pix bet
- 2. como usar pix bet :casino registo bonus
- 3. como usar pix bet :arbety double pro histórico

## **como usar pix bet**

#### Resumo:

**como usar pix bet : Inscreva-se em condlight.com.br agora e desfrute de recompensas incríveis! Bem-vindo à sua experiência de apostas única!** 

#### contente:

B1Bet é uma plataforma online de entretenimento que oferece aos seus usuários uma experiência única em como usar pix bet apostas esportivas. Com uma grande variedade de esportes e mercados para apostar, B1Bet é o lugar perfeito para aqueles que querem adicionar um pouco de emoção ao jogo.

#### A História do B1Bet

Em 2024, a popular plataforma de apostas online, B1Bet, lançou uma novidade emocionante: a introdução de uma vasta seleção de slots online. Com isso, a empresa continuou a expandir como usar pix bet oferta de entretenimento online, trazendo ainda mais diversão e emoção para seus usuários.

O Que o B1Bet Tem a Oferecer

B1Bet oferece uma ampla variedade de esportes para apostas, incluindo futebol, basquete, tênis e muito mais. Além disso, a plataforma também oferece um casino ao vivo, onde os usuários podem jogar jogos como blackjack, roleta e poker. Com promoções e ofertas especiais frequentemente disponíveis, B1Bet é o lugar perfeito para aqueles que querem maximizar suas chances de ganhar.

#### [suporte greenbets](https://www.dimen.com.br/suporte-greenbets-2024-06-22-id-47205.html)

If all the selections in The Accumulator win, and bebettoria receiveS à payout that is igher ethan comif toy had replaceed individualbets on Each outcome. However: oac ãodor Betos canBe difficult To de Windows due from an increasated number of Seléctm the osddes Of winningdecrease with elead additional "elector". Do people-on "football acccompating mett? - Quora lquora : DO/peospper-W)head Ball umACcúculatores BBE S como usar pix bet A

horSE naracing para cçuulartion 1 Bet consistst dor artmore as lecção que On Horsseis; al uput Into for single tb

. The accumulator only pays out seif All Selectiones rewin,

orse-racing inbetting guide for beginnerS: What is an deaccomilhador? new

ll : horSE -rasing ; perfects/horsse orapling

### **como usar pix bet :casino registo bonus**

Justamente hoje vou te dar uma olhada em como usar pix bet um artigo sobre 7bet login e o que próprio papel é. Você sabia que Academy Awards, also known as the Oscars, é um evento anual que ocorre em como usar pix bet febre bath, ou seja, em como usar pix bet fevereiro?). Este é um dos muitos eventos de apostas desportivas que você pode participar em como usar pix bet 7bet. Agora, vamos entender melhor um pouco mais sobre isso.

O 7betlogin é acesse a plataforma de apostas online, where you can place bets on various sports Events or participate in online casino games. To get stated, você precisará se cadastrar. Now,

while registration is quick and easy, there are anthingsto consequences to logging id that everyone should know about. Let's dive right in.

Quer você être um apostador desportivo regular ou apenas procura trying out their luck, o 7bet login é your ticket to part Hendon mentinham. Just imagine having access obbined hundreds of sporting evenys to choose from, including greyhound races and Muay Lott Boxing bouts. If you're feeling a little unsure about the technicalities, worry not: well guide you ruthru the registrationg processs and even share some useful duvidas frequentes people ask (FAQs) to get you started right

registrationg processed login operation Is direclog inn to thesite with your username and \*drumroll\*your password. That's it. Just enter youremail address (the one you registered with), and your password, and you're ready to setyour inner gambler free.. But hey, those details! Don't worry, we'll get into thesecurity aspects later.

After 7bet login, you've got lot of to have fun. Verify availability of sporting events not just tor prost of unbelievable casino online bonuses right away. Wht not dive right intoa game of slots, or roulette roueltte for variety? Can't get enought basketball or hockey? It's time to sign up forn7bet then!

O termo 5-bet refere–se a:o terceiro re-raise em { como usar pix bet uma rodada de apostas, geralmente visto pré-flopPor exemplo, suponha que você aumente para US R\$ 10 pré-flop com USAR R\$1 /US#2 blinds. Se um jogador re -raises e isso é uma aposta 3. se ele Re aumentar novamente ou essa foi A jogada 4: Caso o inplayerrerale também? isso 5-bet.

Você precisa deSelecione corretamente os cavalos que serão dos primeiros cinco a cruzar A linha de chegada. primeiro primeiro. Se você os escolher na ordem certa: você Ganha!

# **como usar pix bet :arbety double pro histórico**

# **Beccy e a Natalie: uma amizade inesperada que começou como usar pix bet uma fazenda de resgate de animais**

Quando a prima de Beccy disse que elas deveriam ir a um dia aberto como usar pix bet uma fazenda local, ela imediatamente concordou. "Nós moramos como usar pix bet uma pequena área rural chamada South Glengarry como usar pix bet Ontário. Ela me falou sobre essa mulher que resgata animais e estava levantando fundos através de um dia de visitação", ela diz. "Chegamos lá e ela tinha tantos animais eBeccy iniciou suas visitas regulares à fazenda no início de 2024. No início de 2024, Natalie resgatou 30 filhotes de gatinhos muito doentes.

"Aproximadamente 14 deles morreram e eu podia ver que ela estava ficando tensa. Ela estava acordada toda a noite alimentando-os", diz Beccy. "Ela havia escrito sobre isso na página do Facebook da fazenda e as pessoas continuavam chegando para ver esses gatinhos. Eu sugeri que poderíamos fazer tours pela fazenda de verdade e ofereci para cuidar deles por ela."

Natalie se sentiu "muito apoiada" como usar pix bet um momento difícil. "Eu nunca havia tido esse tipo de amiga como usar pix bet minha vida antes e foi incrível.", disse Natalie. Desde então, as duas amigas passaram a se encontrar regularmente e Natalie, sem filhos, passou a contar com Beccy como a melhor amiga.

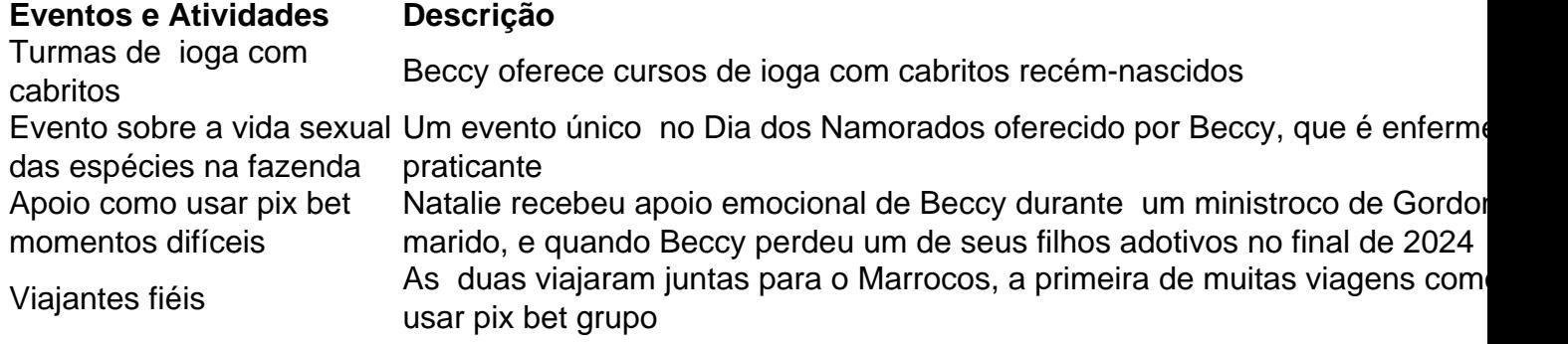

#### **Uma amizade crescente**

Desde então, as duas amigas passaram a se encontrar regularmente e Natalie, sem filhos, passou a contar com Beccy como a melhor amiga. Eles têm muitos interesses semelhantes e compartilham suas vidas diárias. Eles se apoiam uns aos outros como usar pix bet momentos difíceis, viajam juntos

Author: condlight.com.br Subject: como usar pix bet Keywords: como usar pix bet Update: 2024/6/22 4:19:43